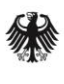

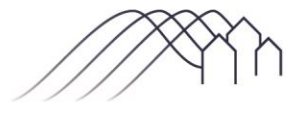

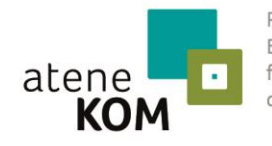

Projektträger des Bundesministeriums für Verkehr und digitale Infrastruktur

#### **MERKBLATT ZUM VERWENDUNGSNACHWEIS – BERATUNGSLEISTUNGEN**

## Inhalt

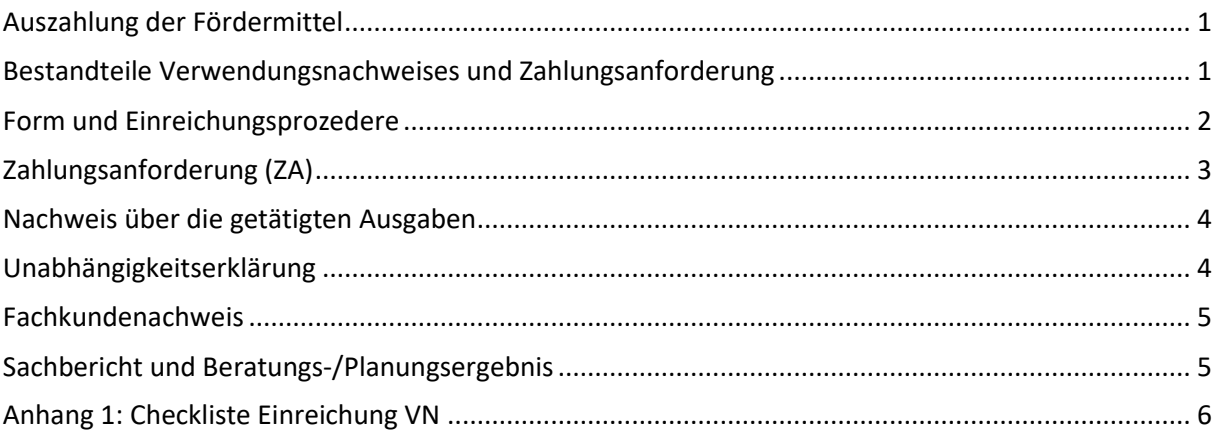

# <span id="page-0-0"></span>Auszahlung der Fördermittel

Sind die Maßnahmen der Beratungsunternehmen abgeschlossen, kann der Auszahlungsprozess eingeleitet werden. Notwendig hierfür ist der sog. Verwendungsnachweis. Er besteht aus den erforderlichen Unterlagen, damit die Bewilligungsbehörde den Zweck des Mitteleinsatzes nachvollziehen kann. Dieses Merkblatt hilft Ihnen beim Einreichungsprozess, damit die Prüfung reibungslos ablaufen kann und die Auszahlung ohne Verzögerung veranlasst wird.

Es können nur jene Ausgaben als zuwendungsfähig anerkannt werden, die innerhalb des Bewilligungszeitraums verursacht wurden. Der Bewilligungszeitraum ist im Bescheid geregelt. Etwaige Abweichungen zwischen den im Antrag formulierten und den im Rahmen der Beratungs- /Planungsleistungen erzielten Ergebnissen, welche noch nicht durch einen Änderungsantrag angezeigt wurden, sind unverzüglich anzuzeigen und Änderungen zu begründen. **Innerhalb von drei Monaten nach Ablauf des Bewilligungszeitraums muss der Zuwendungsempfänger der Bewilligungsbehörde atene KOM GmbH (Projektträger) den Verwendungsnachweis vollständig vorlegen**.

Nach abgeschlossener Verwendungsnachweisprüfung erfolgt eine **einmalige Auszahlung der Fördermittel**. **Teilauszahlungen bzw. mehrmalige Mittelabrufe sind im Rahmen der Beratungsleistungen nicht möglich.** 

### <span id="page-0-1"></span>Bestandteile Verwendungsnachweises und Zahlungsanforderung

**Die Unterlagen zum Verwendungsnachweis Beratungsleistungen im Bundesförderprogramm Breitband bestehen mindestens aus:** 

a) dem online ausgefüllten Formular **"Zahlungsanforderung**" (ZA) zu generieren über die gleichnamige Kachel in Ihrem Antrag unter [www.breitbandausschreibungen.de](http://www.breitbandausschreibungen.de/)

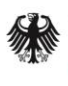

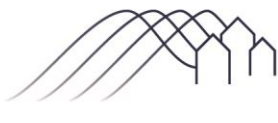

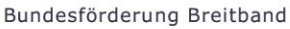

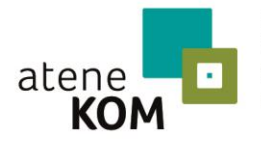

Projektträger des Bundesministeriums für Verkehr und digitale Infrastruktur

#### **MERKBLATT ZUM VERWENDUNGSNACHWEIS – BERATUNGSLEISTUNGEN**

- b) dem Nachweis über die getätigten Ausgaben (**Rechnung/en** der externen Planung- /Beratungsunternehmen und zugehörige **Zahlungsnachweise** wie z.B. Auszahlungsanordnungen oder Kontoauszüge, jeweils in Kopie)
- c) der **Unabhängigkeitserklärung** einer unterschriftsberechtigten Unternehmensvertretung und der Projektleitung
- d) dem **Fachkundenachweis** der beratenden und planenden Personen
- e) dem **Beratungs-/Planungsergebnis** bestehend aus **Sachbericht** des Zuwendungsempfängers gemäß Vorlage sowie einer vollständigen **Ergebnisdokumentation aller beteiligten Beratungsunternehmen, i.d.R. mindestens bestehend aus einer Studie und georeferenziertem Kartenmaterial**

## <span id="page-1-0"></span>Form und Einreichungsprozedere

Alle Dokumente/Dateien, die Bestandteil des Verwendungsnachweises sind, müssen auf dem **zentralen Onlineportal [www.breitbandausschreibungen.de](http://www.breitbandausschreibungen.de/)** dem Projektträger per Upload **in der Kachel "Zahlungsanforderung" im betreffenden Antrag** zur Verfügung gestellt werden. Hiervon ausgenommen ist die über die Plattform generierte Zahlungsanforderung (siehe unten). Die zu verwendenden Dateiformate sind PDF (Text- und Bilddateien) bzw. im Falle der Geodaten entsprechend in einer ZIP-Datei die GIS-Formate GeoJSON und ESRI-Shape. Eine postalische Zusendung der Unterlagen ist mit Ausnahme der Zahlungsanforderung und des Sachberichts (siehe unten) **nicht** notwendig.

Neben dem Upload sämtlicher Dokumente auf dem zentralen Online-Portal sind die **Zahlungsanforderung** sowie der **Sachbericht** in **unterschriebener und mit Amtssiegel versehener Originalversion** (keine Kopien) zusätzlich **postalisch in Papierform** einzureichen. Bitte senden Sie Sachbericht und Zahlungsanforderung unter Angabe des zugrundeliegenden Aktenzeichens daher an folgende Adresse:

> **atene KOM GmbH Breitbandförderung Beratungsleistungen Invalidenstraße 91 10115 Berlin**

**Für sämtliche weiteren Bestandteile des Verwendungsnachweises ist der Upload auf [www.breitbandausschreibungen.de](http://www.breitbandausschreibungen.de/) ausreichend.**

**Wichtig:** Die Förderung von Planungs- und/oder Beratungsleistungen nach **Nr. 3.3** der Förderrichtlinie stellt einen eigenständigen Fördergegenstand mit spezifischen Anforderungen dar. Dementsprechend sind alle im Rahmen des Verwendungsnachweises geforderten Unterlagen separat unter dem jeweiligen Aktenzeichen des Antrages auf Beratungsleistungen einzureichen. Ein Verweis auf bereits im Rahmen von Anträgen nach Nr. 3.1/3.2 der Richtlinie eingereichte Unterlagen ist nicht hinreichend. Sollten geforderte Informationen bereits im Rahmen anderer Anträge bzw. Aktenzeichen eingereicht worden sein, so sind diese im Zuge der Eigenständigkeit des jeweiligen Verfahrens erneut einzureichen.

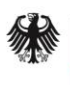

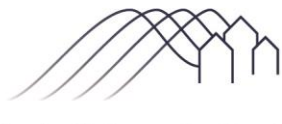

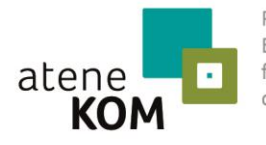

Projektträger des Bundesministeriums für Verkehr und digitale Infrastruktur

#### **MERKBLATT ZUM VERWENDUNGSNACHWEIS – BERATUNGSLEISTUNGEN**

### <span id="page-2-0"></span>Zahlungsanforderung (ZA)

Auf dem zentralen Onlineportal [www.breitbandausschreibungen.de](http://www.breitbandausschreibungen.de/) steht die Kachel "Zahlungsanforderung" für die Anforderung der bewilligten Fördermittel zur Verfügung.

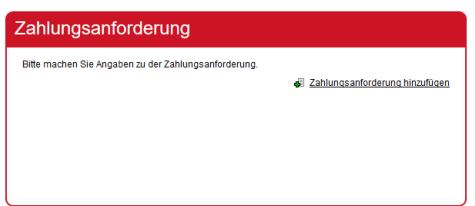

Folgen Sie den Anweisungen und geben eine zur Anforderung der Auszahlung bevollmächtigte Person sowie die Bankverbindung zur Auszahlung der Fördermittel an. Fügen Sie im Anschluss die Ihnen entstanden Ausgaben (ein Eintrag je Rechnung) unter Angabe der Art der Leistung, des Leistungszeitraumes sowie Rechnungsdatum und Rechnungsnummer hinzu. Treffen Sie anschließend eine Auswahl hinsichtlich Ihrer steuerlichen Angaben und klicken Sie auf "Speichern".

Die von Ihnen gemachten Angaben werden Ihnen in Zusammenfassung angezeigt. Laden Sie nun mittels des Buttons "Dokument hinzufügen" sämtliche Bestandteile Ihres Verwendungsnachweises (siehe oben) auf der Plattform hoch.

Wechseln Sie nach erfolgtem Upload zurück zur Hauptansicht Ihres Antrages. Über den Button "Zahlungsanforderung einreichen" auf der Projektseite (rechts oben über der grauen Kachel "Information") können Sie die Zahlungsanforderung digital einreichen.

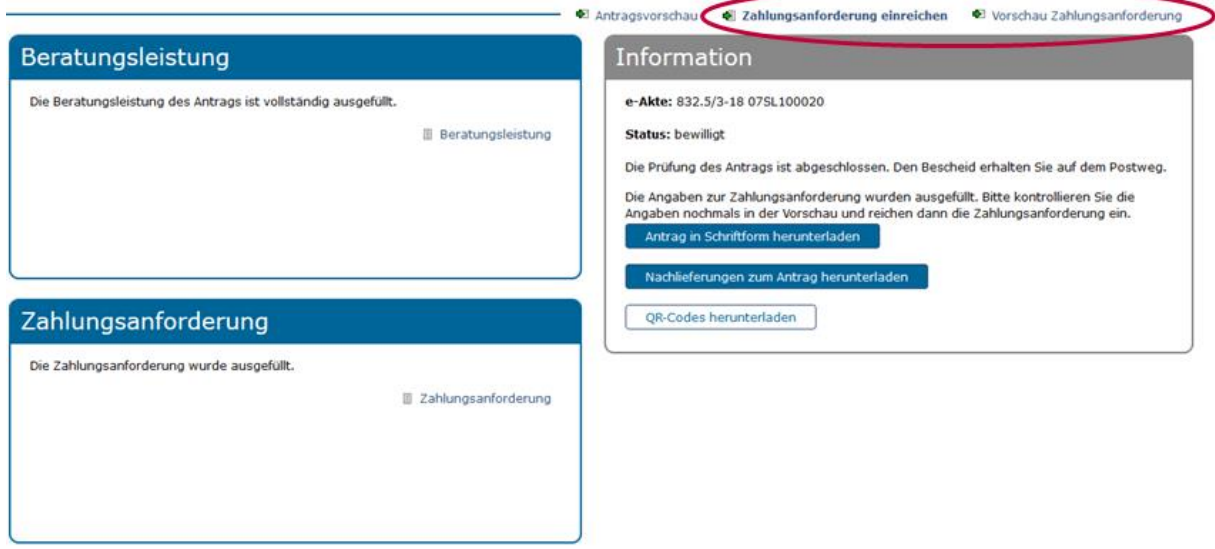

Im Anschluss steht Ihnen in der grauen Kachel "Information" die Zahlungsanforderung unter dem Button "Zahlungsanforderung herunterladen" als PDF-Datei zur Verfügung. Drucken Sie diese aus und versehen das Dokument **mit Ort, Datum sowie rechtsverbindlicher Originalunterschrift und** 

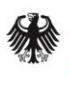

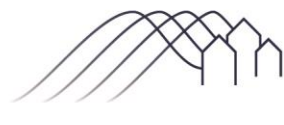

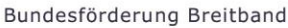

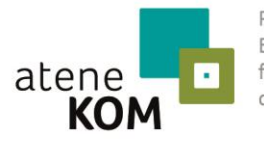

Projektträger des Bundesministeriums für Verkehr und digitale Infrastruktur

#### **MERKBLATT ZUM VERWENDUNGSNACHWEIS – BERATUNGSLEISTUNGEN**

**Amtssiegel des Zuwendungsempfängers** und senden es im Anschluss postalisch an die Adresse des Projektträgers**.**

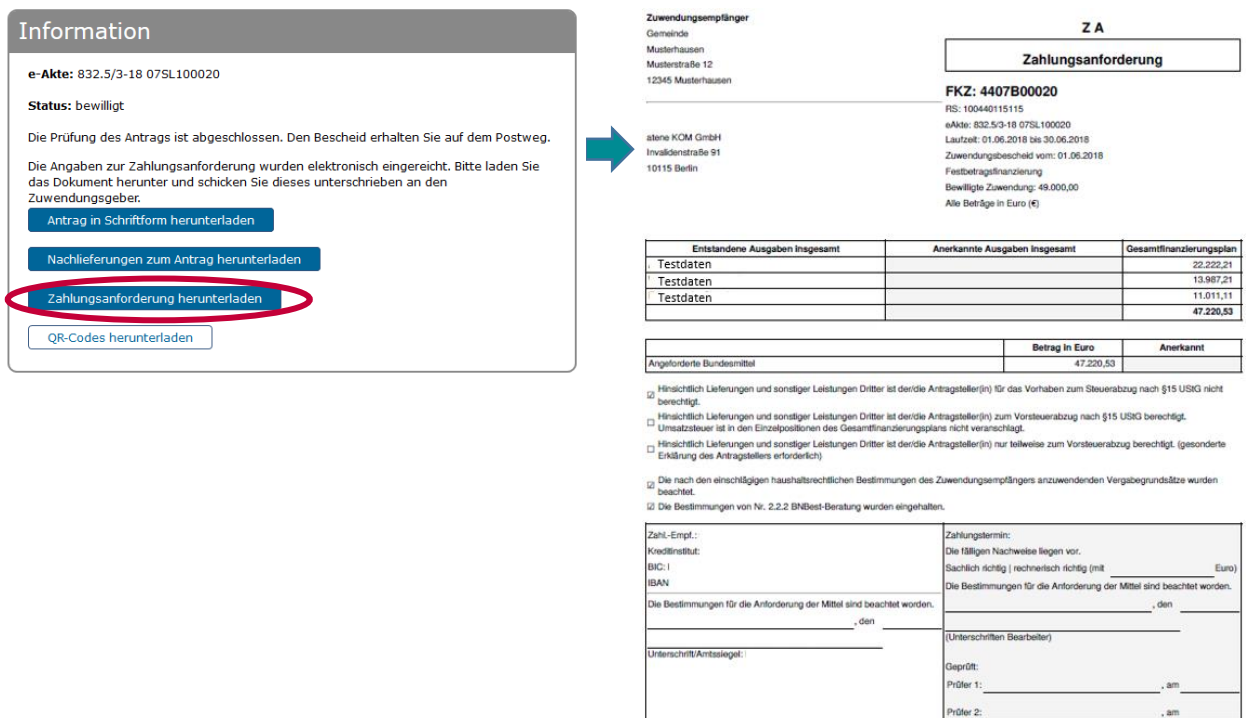

**Wichtig**: Nach Einreichung wird die Bearbeitungsfunktion Ihrer Zahlungsanforderung automatisch durch das System geschlossen, **sodass Änderungen an Ihrer Zahlungsanforderung nicht mehr möglich sind**. Sofern Sie nach erfolgtem Einreichen Ihre Angaben nochmals korrigieren wollen, setzen Sie sich bitte mit uns in Verbindung, sodass wir Ihnen die Kachel erneut freischalten können.

Davon unabhängig steht Ihnen die Funktion "**Dokument hinzufügen**" zum Upload Ihrer Unterlagen **auch noch nach erfolgtem Einreichen zur Verfügung**, sodass Sie im Falle etwaiger Nachforderungen seitens des Projektträgers dort weiterhin Dokumente hochladen können.

# <span id="page-3-0"></span>Nachweis über die getätigten Ausgaben

Als Nachweis über die getätigten zuwendungsfähigen Ausgaben sind PDFs oder Scans der **Einzelrechnungen des externen Beratungs-/Planungsdienstleisters** über die erbrachten Leistungen.

### <span id="page-3-1"></span>Unabhängigkeitserklärung

Die (Einzel-)Unternehmen sichern hiermit gegenüber der Gebietskörperschaft zu, **aktuell** und **über die letzten 2 Jahre vor Abschluss des hier gegenständlichen Beratungs-/Planungsvertrages** hinweg unabhängig und neutral gegenüber allen Telekommunikationsunternehmen (gewesen) zu sein. Soweit es sich beim Unternehmen nicht um ein Einzelunternehmen handelt, hat neben der

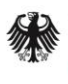

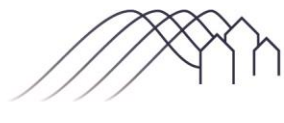

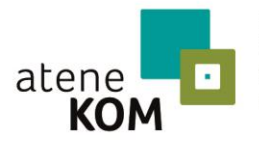

Projektträger des Bundesministeriums für Verkehr und digitale Infrastruktur

#### **MERKBLATT ZUM VERWENDUNGSNACHWEIS – BERATUNGSLEISTUNGEN**

unterschriftsberechtigten Unternehmensvertretung **zusätzlich die Projektleitung** für die hier gegenständliche Beratungs-/Planungsleistung die entsprechende Erklärung abzugeben. Die Unabhängigkeitserklärung ist von allen als **Rechnungssteller auftretenden Beratungsunternehmen inklusive Anwaltsbüros** abzugeben. Auf der Internetseite des Projektträgerssteht Ihnen das **Muster "Unabhängigkeitserklärung"** zur Verfügung:

<https://atenekom.eu/kompetenzen/foerdermittelberatung/projekttraeger-breitband/downloads/>

### <span id="page-4-0"></span>Fachkundenachweis

Der Fachkundenachweissoll die fachliche Eignung einer am Projekt involvierten Person belegen. Dieser ist von allen **maßgeblich am Projekt beteiligten Personen** zu erbringen und besteht aus dem auf der Internetseite des Projektträgers (s.o.) zu findenden **Muster "Standardisierte Erklärung über die Fachkunde der Beratenden"** und dem entsprechenden Nachweis der einschlägigen Qualifikation oder Berufserfahrung.

Als Nachweis kann die für den Beratungsgegenstand **einschlägige Qualifikation** durch Urkunde eines entsprechenden Studien-/Ausbildungs-/Weiterbildungsabschlusses nachgewiesen werden oder bei **einschlägiger Berufserfahrung von mindestens 3 Jahren** durch den beruflichen Werdegang/ Lebenslauf der betreffenden Person.

**Wichtig**: Der Nachweis der Fachkunde muss zwingend personenbezogen erfolgen. Pauschale Angaben in Bezug auf das gesamte Unternehmen sind daher unzulässig.

### <span id="page-4-1"></span>Sachbericht und Beratungs-/Planungsergebnis

In der Regel besteht das Beratungs-/Planungsergebnis mindestens aus einer **Studie** sowie **georeferenziertem Kartenmaterial** (beides durch das Beratungsunternehmen zu erstellen). Das Beratungsergebnis ist dem Projektträger **vollständig inklusive aller Anhänge und Anlagen** vorzulegen. Auch rein juristische Beratung ist mittels einer entsprechenden Ergebnisdokumentation (z.B. Ausschreibungstext) zu belegen.

Der vom Zuwendungsempfänger zu erstellende Sachbericht wiederrum zeigt die Schritte zum Erreichen des Zuwendungszwecks. Er dient neben der Überprüfung der zugrunde zu legenden fachlichen Kriterien der Bewertung der Zweckerfüllung aus Sicht des Zuwendungsempfängers. Bitte verwenden Sie für den Sachbericht die sich auf der Homepage des Projektträgers befindlichen Vorlagen.

Während für das Beratungs-/Planungsergebnis der Upload auf [www.breitbandausschreibungen.de](http://www.breitbandausschreibungen.de/) genügt, ist der Sachbericht neben dem Upload zusätzlich postalisch Original einzureichen.

Für Fragen zum Verwendungsnachweis-Beratungsleistungen steht Ihnen die Bundesförderprogramm-Hotline unter **030 23 32 49 777** montags bis freitags von 9 bis 17 Uhr zur Verfügung. Schriftliche Anfragen stellen Sie bitte an [projekttraeger@atenekom.eu.](file://///atene.local/data/Projektträger/Verfahrensabwicklung/01_Beratungsleistungen/Verwendungsnachweisprüfung/Merkblätter%20und%20Vorlagen/projekttraeger@atenekom.eu)

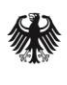

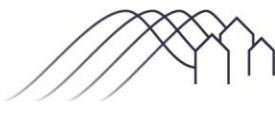

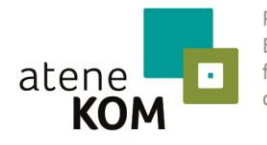

Projektträger des Bundesministeriums für Verkehr und digitale Infrastruktur

#### **MERKBLATT ZUM VERWENDUNGSNACHWEIS – BERATUNGSLEISTUNGEN**

#### <span id="page-5-0"></span>Anhang 1: Checkliste Einreichung VN

- ⃝ Formular "Zahlungsanforderung" (ZA) (über [www.breitbandausschreibungen.de](http://www.breitbandausschreibungen.de/) generiert, postalisch in unterschriebener und gesiegelter Originalform)
- ⃝ Sachbericht (gemäß Vorlage, postalisch in unterschriebener und gesiegelter Originalform und Upload au[f www.breitbandausschreibungen.de](http://www.breitbandausschreibungen.de/)
- ⃝ Rechnung(en), Zahlungsnachweis(e) (Upload auf [www.breitbandausschreibungen.de\)](http://www.breitbandausschreibungen.de/)
- ⃝ Unabhängigkeitserklärung(en) (Upload auf [www.breitbandausschreibungen.de\)](http://www.breitbandausschreibungen.de/)
- ⃝ Fachkundenachweis(e) (Upload auf [www.breitbandausschreibungen.de\)](http://www.breitbandausschreibungen.de/)
- ⃝ Beratungs-/Planungsergebnis Studie, Kartenmaterial (im GeoJSON- oder ESRI-ShapeFormat) und sonstige Ergebnisdarstellung (Upload au[f www.breitbandausschreibungen.de\)](http://www.breitbandausschreibungen.de/)